## Pixelbilder **Codiere eigene Bilder im 8x8 Raster**

Jetzt kannst du eigene Bilder gestalten. Der Code besteht aus 1 und 0, wie bei den anderen Pixelbildern. Versuche es zunächst vorsichtig mit einem Bleistift. Male einige Felder dünn aus, so kannst du auch etwas radieren. Erst wenn du dir sicher bist, malst du dein Pixelbild nochmal kräftig über.

Wenn du magst, kannst du auch einen Code für jemand anderen erstellen. Dann kannst du ein leeres Pixelraster und deinen Code im Coderaster weitergeben. **0 =** 1 = 1

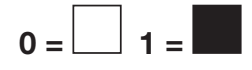

## **Pixelraster Coderaster**

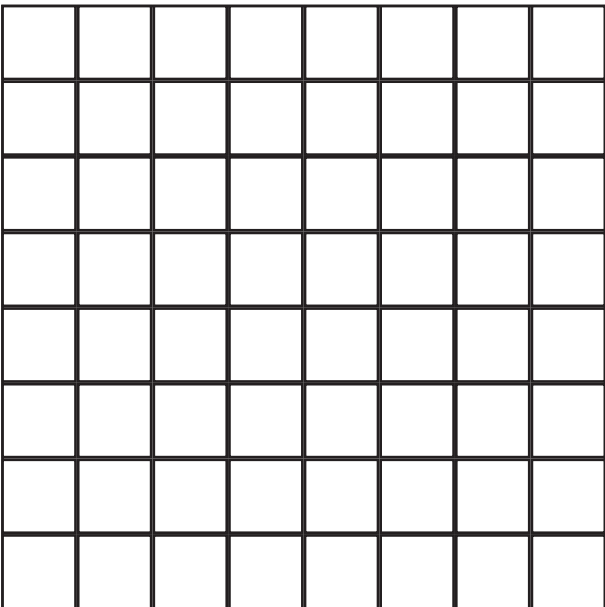

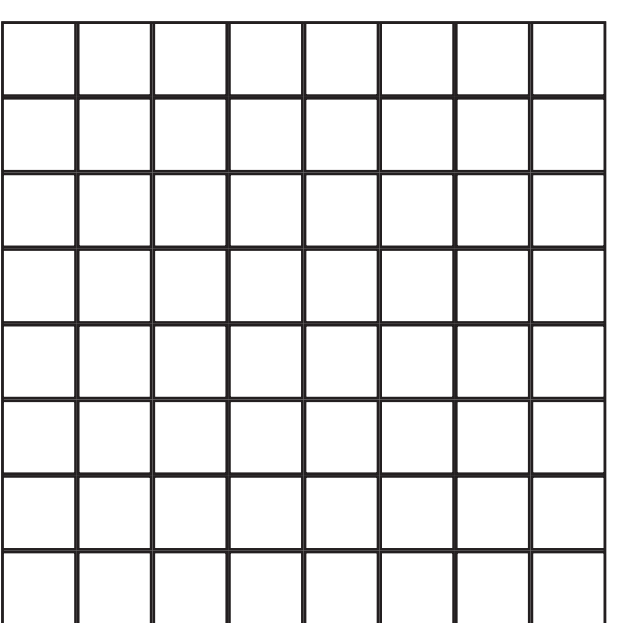

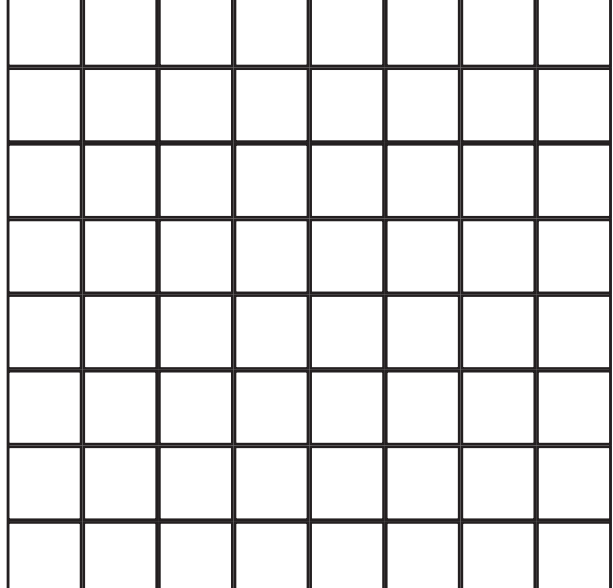

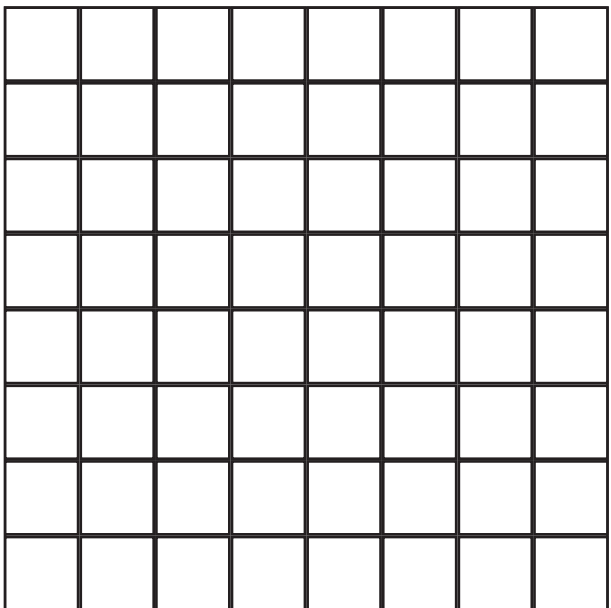